Please click here for English

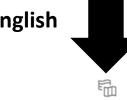

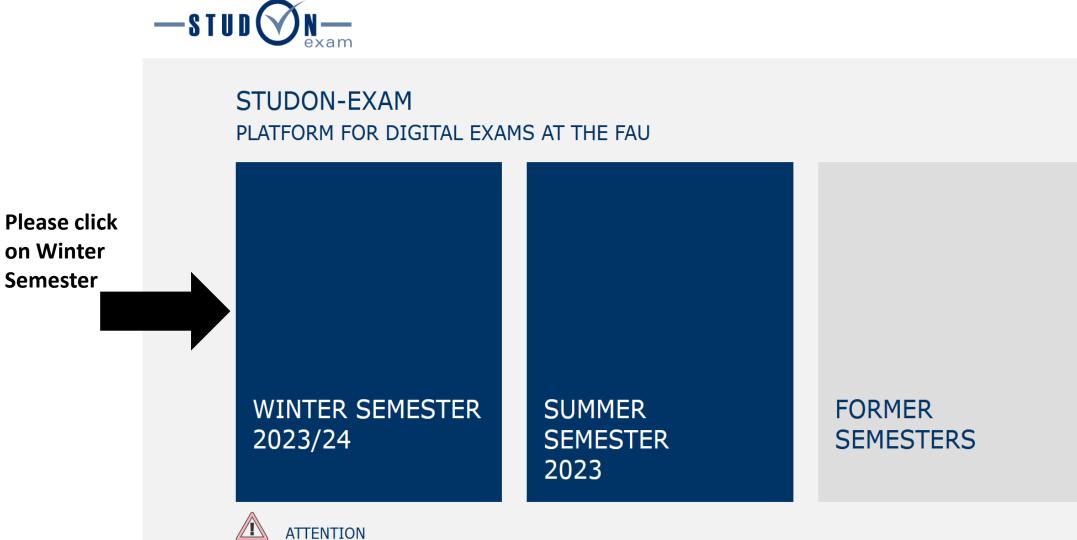

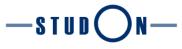

Prüfungsplattform Wintersemester 2023/2024

- ▷ Logging in to StudOn-Exam via Single-Sign-On
- Logging in to StudOn-Exam via local login
- ▽ Register for an admission test

Applicants who have received an access code for an **admission test** from the admission committee of the study program register here.

Go to self-registration with access code

**After registration**, you can log in again using your created user account (e.g. "exam12345") by selecting **"Logging in to StudOn-Exam via local login".** 

For an overview of all examination platforms, click here.

Terms of Service

**Click here to** 

register with

given to you

the code

Failed login as a student on the day of the examination

In case you have problems with your login on the day of your exam, please contact **your examiner directly**. He/she can provide you with a **registration code** that you can use to create a **temporary user account** for the exam **via the link below**.

Go to self-registration with access code

**After registration**, you can log in again using your created user account (e.g. "exam12345") by selecting **"Logging in to StudOn-Exam via local login".** 

Note for examiners: In case you haven't registered your planned examinations yet, follow this link.

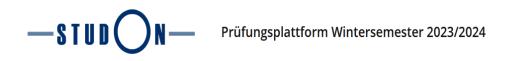

## Go to self-registration with access code

Please enter first the registration code that you received. then click "Register", to start the registration.

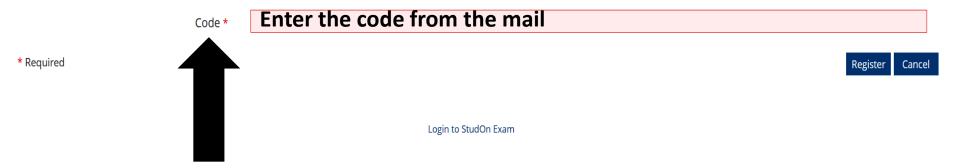

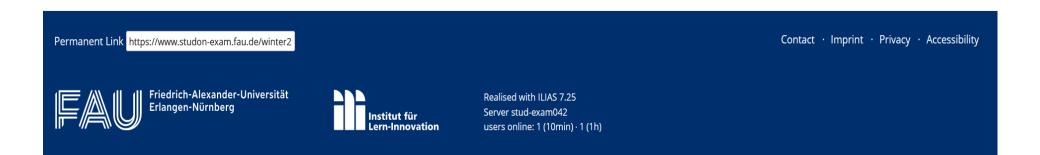

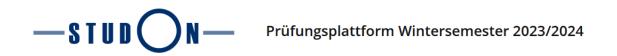

2023-12-05 Admission test MSc Medical Engineering - Medical Image and Data Processing + Health Medical Data Analytics

Login data

Register Cancel

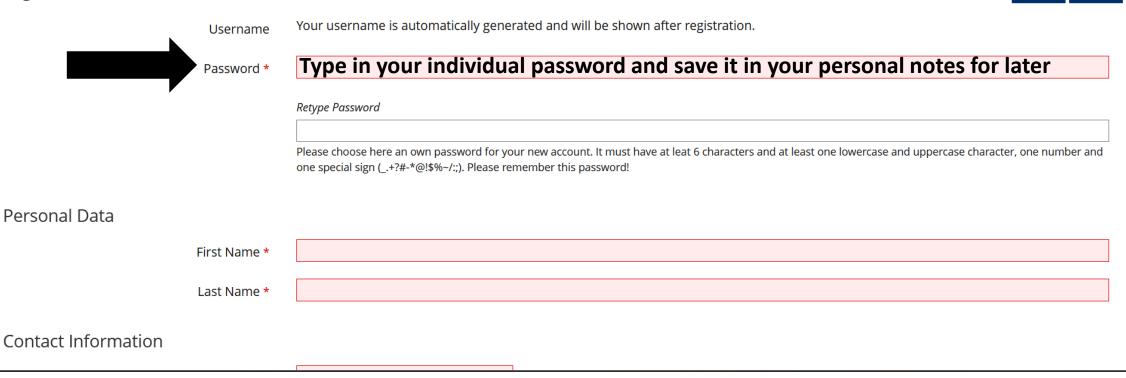

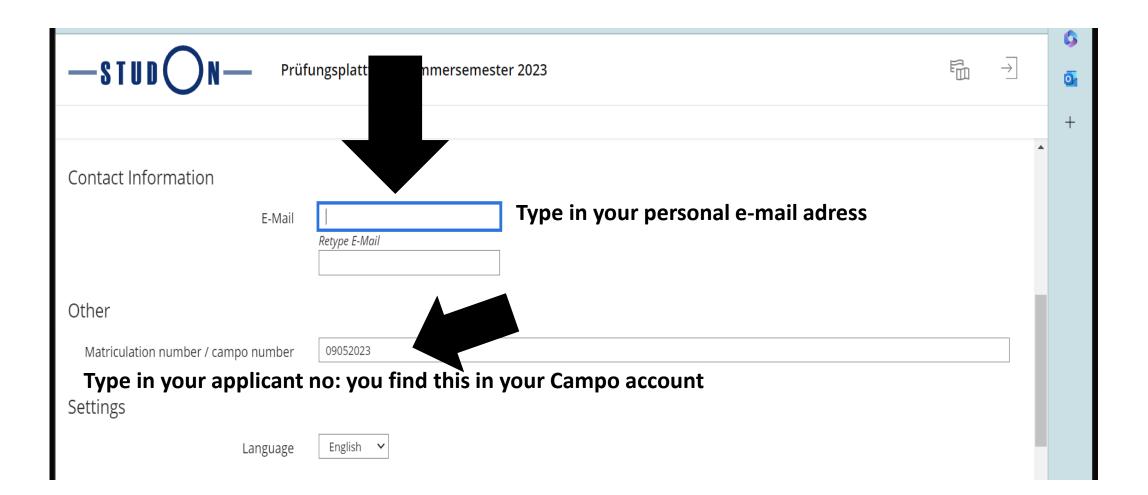

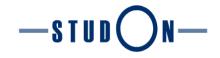

User agreement for the online learning platform and working environment StudOn

§ 1 Scope

This user agreement applies to the online learning platform "StudOn", provided by the Friedrich-Alexander-University Erlangen-Nuremberg (in the following "operator").

- § 2 Subject Matter
  - 1. StudOn is an integrated, online learning and working environment that is used by all facilities of the University.
  - 2. StudOn provides web-based learning material, different objects for organizational matters and means of communication which are reserved for personal use as part of university education only.
  - 3. The Institute for Learning Innovation (ILI), located at the University of Erlangen-Nuremberg, is responsible for conceptional and operational aspects (regarding content and technical matters) as well as for the project management of StudOn as a whole. StudOn is hosted by the Regional Computer Centre Erlangen.
  - 4. Questions regarding these user agreements and general concerns are to be addressed to the StudOn team: E-Mail: studon@fau.de or phone: 09131-85 61133

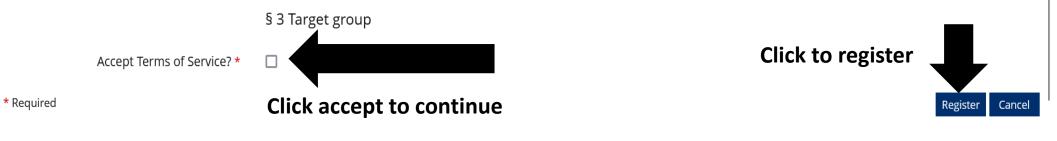

Overview with your data, please save your settings and passwords

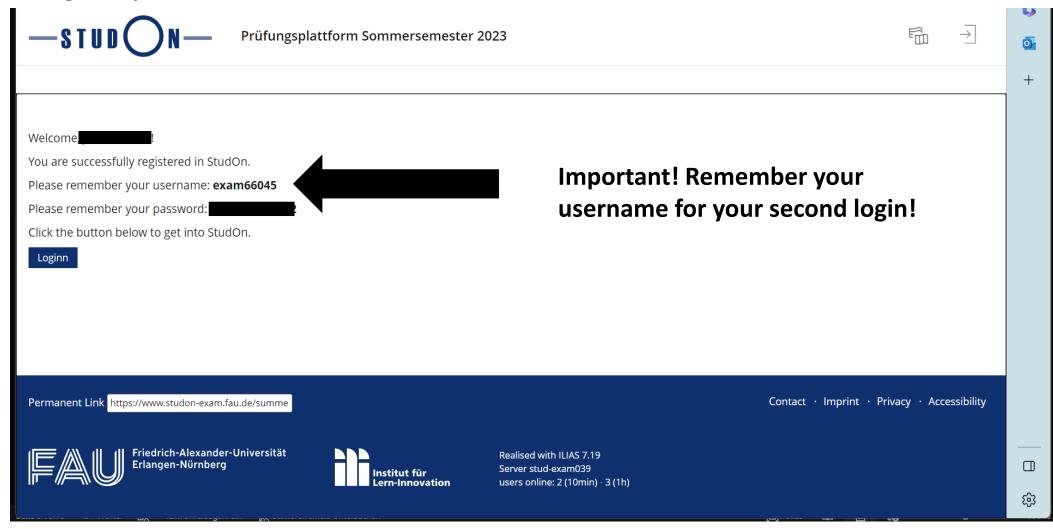